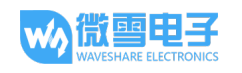

## 1 CH9121 Serial control instruction set<br>
1 CH9121 Serial control instruction set<br>
2.0 E<br>
1 CH9121 Serial control instruction set<br>
CH9121 Serial control instruction set<br>
V2. 0 V2.0

## **Overview**

CH9121 Serial control instruction set<br>
CH9121 Serial control instruction set<br>
V2. 0<br>
Overview<br>
CH9121 supports two ways to enter the serial port configuration mode, using the serial port of<br>
enter the serial port configur

**CH9121** Serial control instruction set<br> **CH9121** Serial control instruction set<br>  $V2. 0$ <br>
Overview<br>
CH9121 supports two ways to enter the serial port configuration mode, using the serial port of<br>  $\cdot$  The hardware CFG0 p **Series as a configuration command.** The used as a configuration commander of the used as a configuration command. The CFG0 pin detects a low level, the CFB121 supports two ways to enter the serial port configuration mode **CH9121 Serial control instruction set**<br> **CH9121 Serial control instruction set**<br> **CCH9121 Serial configuration mode, using the serial port of<br>
CH9121 supports two ways to enter the serial port configuration mode, using t** <sup>4</sup><br>**EXECUTE:**<br> **EXECUTE:**<br> **Software first)** enters the serial port and the serial port of the serial port of the serial port configuration mode, using the serial port of  $\theta$ .<br>
CH9121 supports two ways to enter the serial port configuration mode, **EXECUTE:** 11 CH9121 Scrial control instruction set<br> **CH9121 Scrial control instruction set**<br> **CH9121** supports two ways to enter the serial port configuration mode, using the serial port of<br>
port 1:<br>
a "The hardware CF60 successful, CH9121 Serial control instruction set<br>
CH9121 Serial control instruction set<br>
V2. 0<br>
OVerview<br>
CT9121 supports two ways to enter the serial port configuration mode, using the serial port of<br>  $\cdot$  The hardware send to configuration model (axis to configuration model is and the data configuration of any send to configuration model is an error  $C_1$  to configuration model is a serial port of port 1:<br>
Send of the serial port of an **CH9121 Scrial control instruction set**<br> **CH9121 Serial control instruction set**<br> **V2. 0**<br> **OVERVIEW**<br>
CUP (1912) supports two ways to enter the serial port configuration mode, using the serial port of<br>  $\cdot$  **The hardware** 1 **CH9121** Serial control instruction set<br> **CH9121** Serial control instruction set<br> **V2. 0**<br>
OVerview<br>
CH9121 supports two ways to enter the scrial port configuration mode, using the scrial port of<br>  $\blacksquare$ <br>
arial port dat **CH9121** Serial control instruction set<br>  $V2. 0$ <br>
Overview<br>
CI9121 supports two ways to enter the serial port configuration mode, using the serial port of<br>  $V1$ :<br>  $+$ The hardware CFG0 pin is pulled low to enter. When the **CH9121 Serial control instruction set**<br> **V2. 0**<br>
Overview<br>
CH9121 supports two ways to enter the serial port configuration mode, using the serial por<br>
<sup>4</sup> The hardware CFG0 pin is pulled low to enter. When the CFG0 pin d **EXECUTE SET THE SET THE CONDUCT SET THE CONDUCT SURFER THE SET THE SET THE SET THE HARDWARE CHOOP THE PART OF THE HARDWARE CHOOP THE PART OF THE HARDWARE CHOOP IS purch dan will be used as a comfiguration command. The CH COVERTIVENT (2018)**<br>
CHP (21 supports two ways to enter the serial port configuration mode, using the serial port of<br>
port 1;<br>
The hardware CFG0 pin is pulled low to enter. When the CFG0 pin detects alow level, the CHP<br>

(optional)"

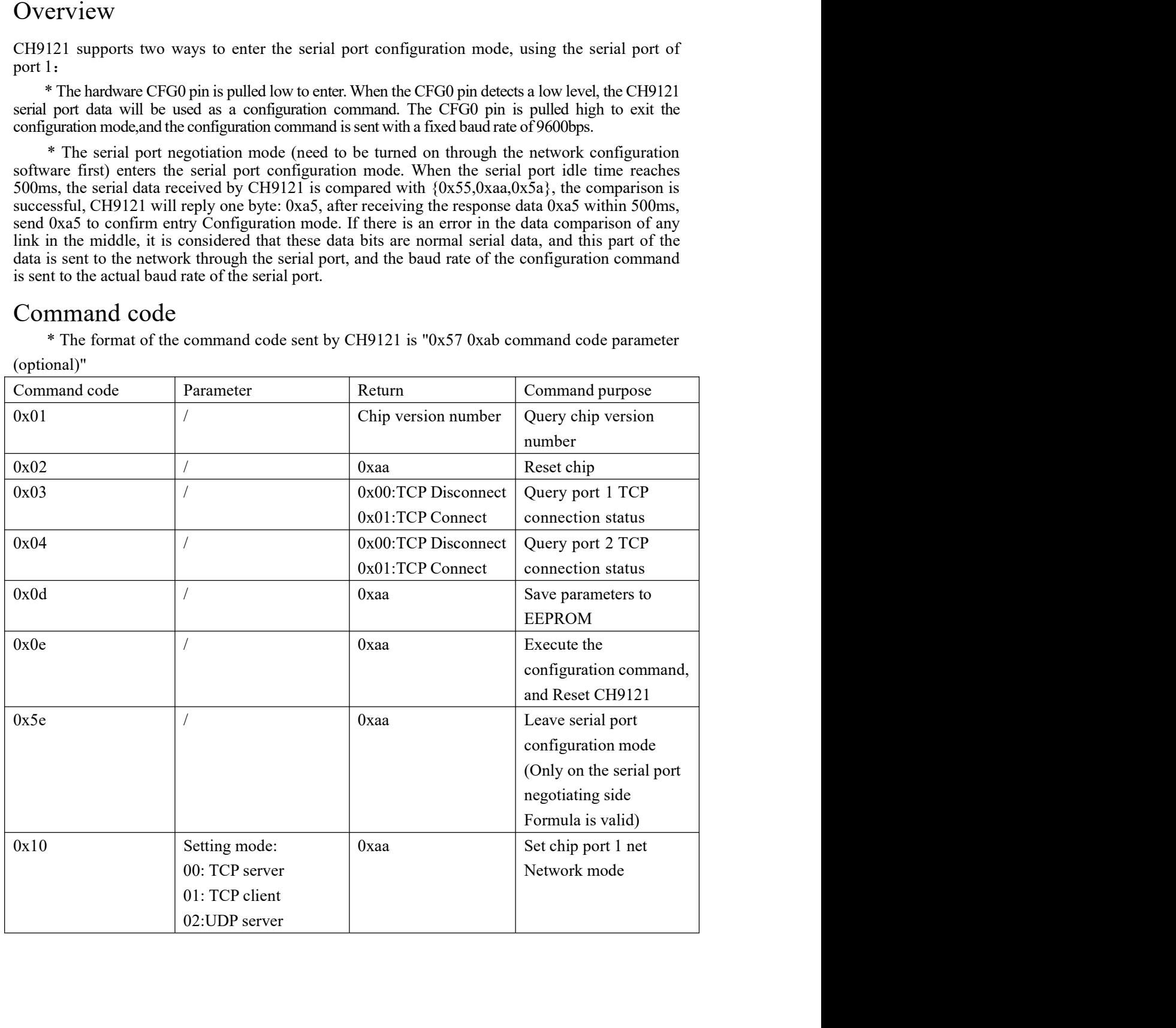

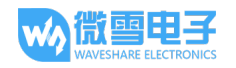

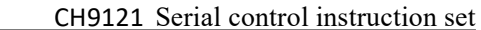

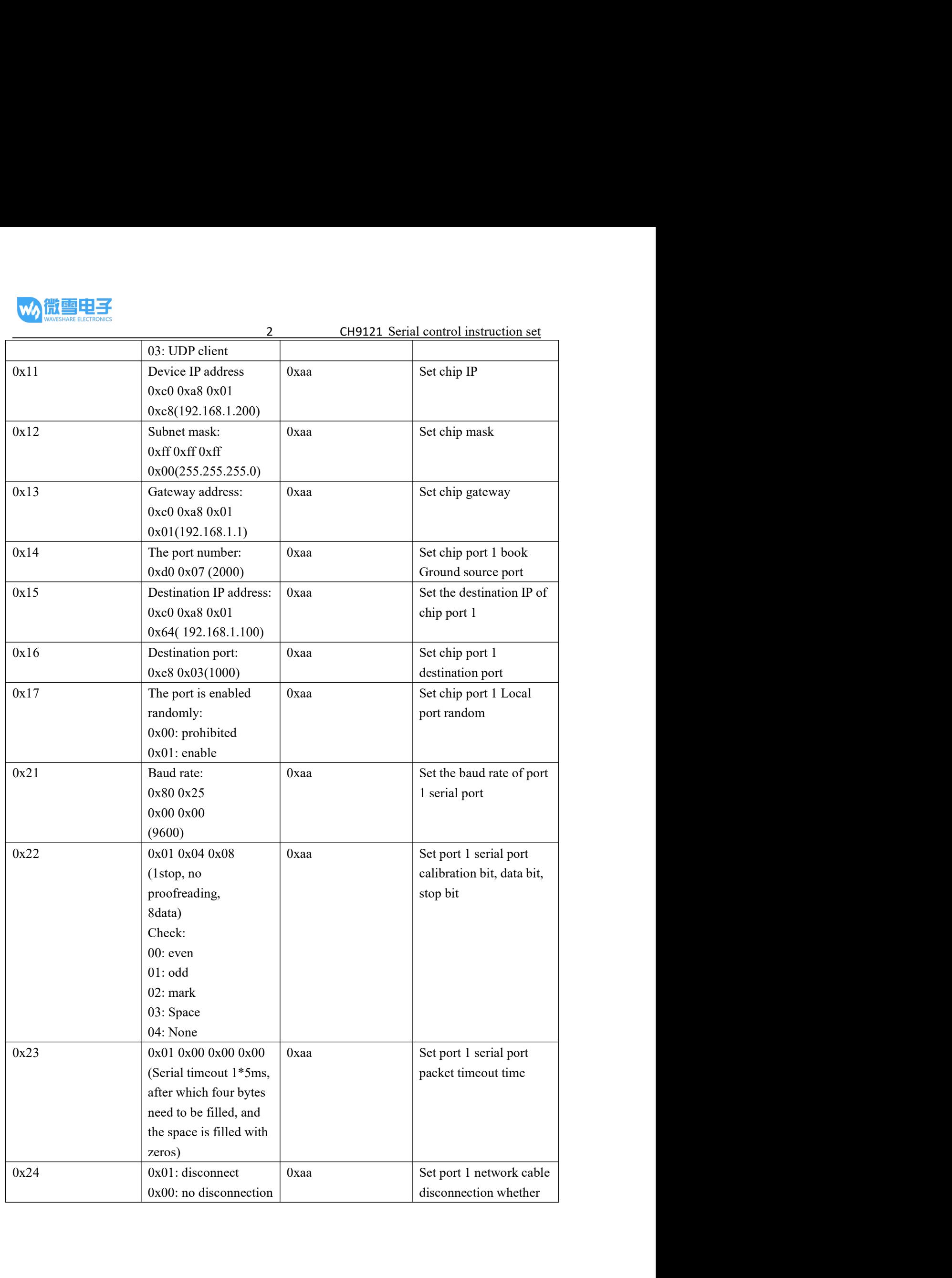

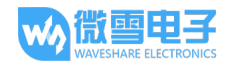

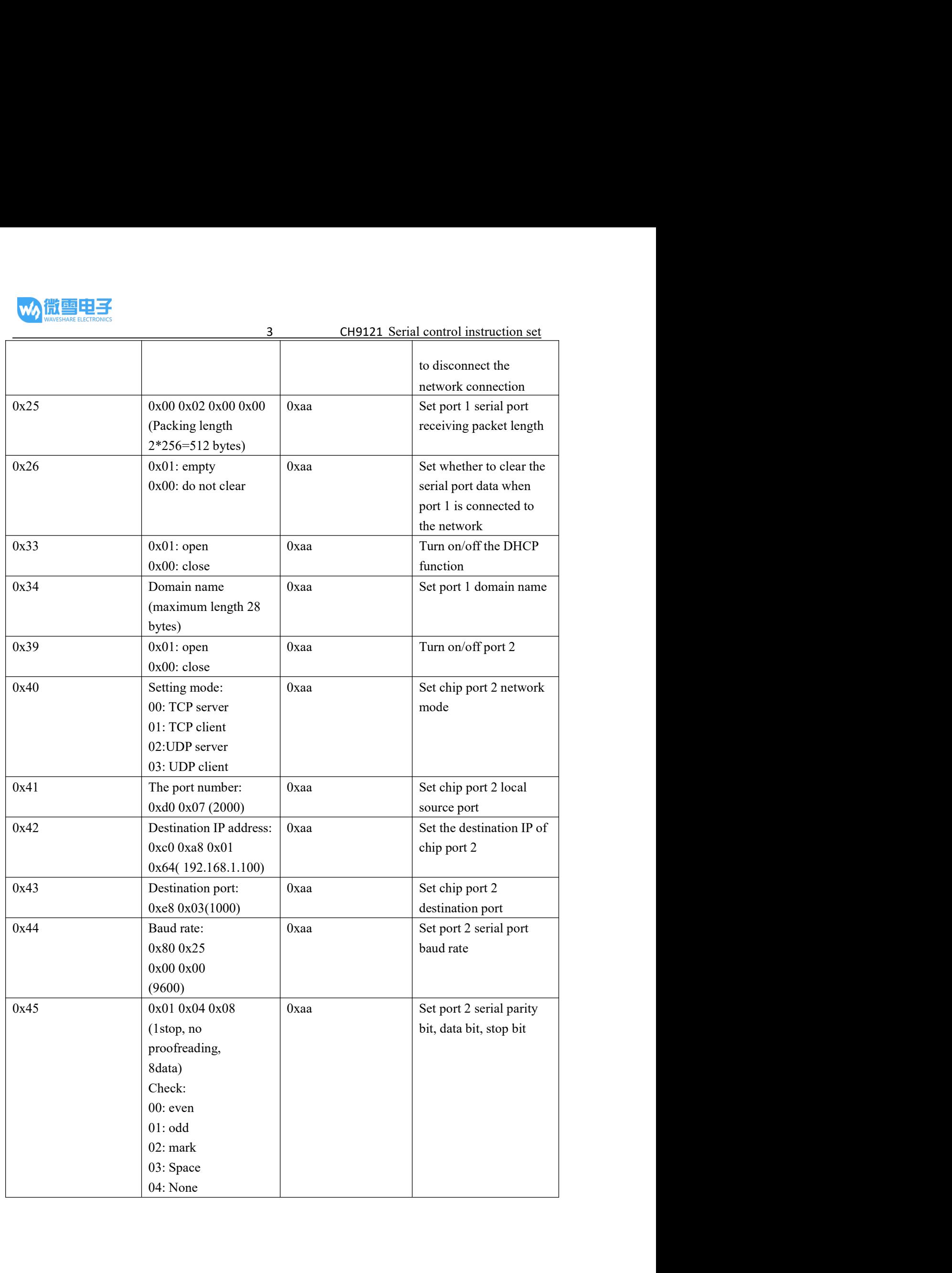

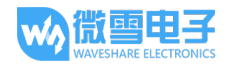

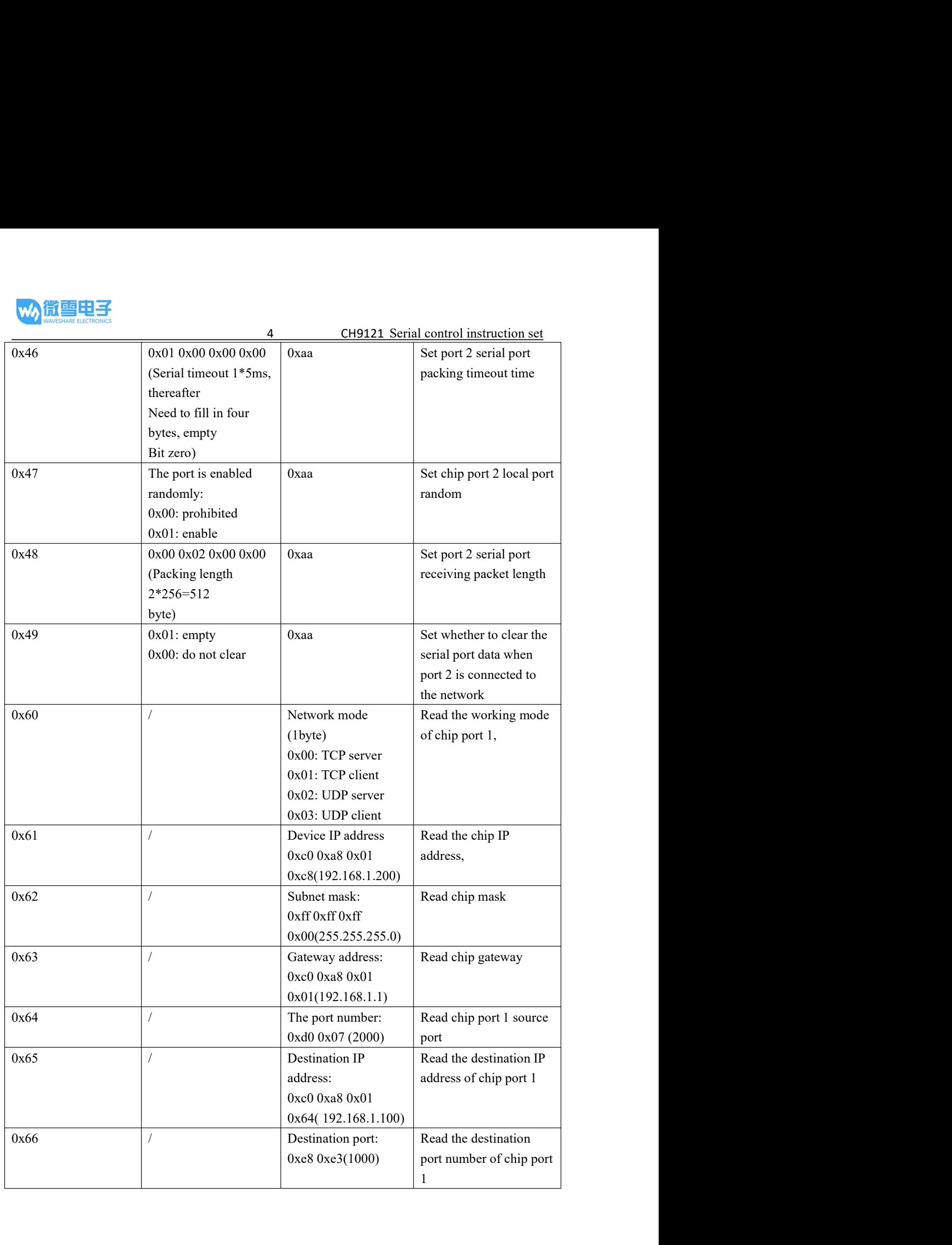

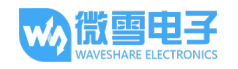

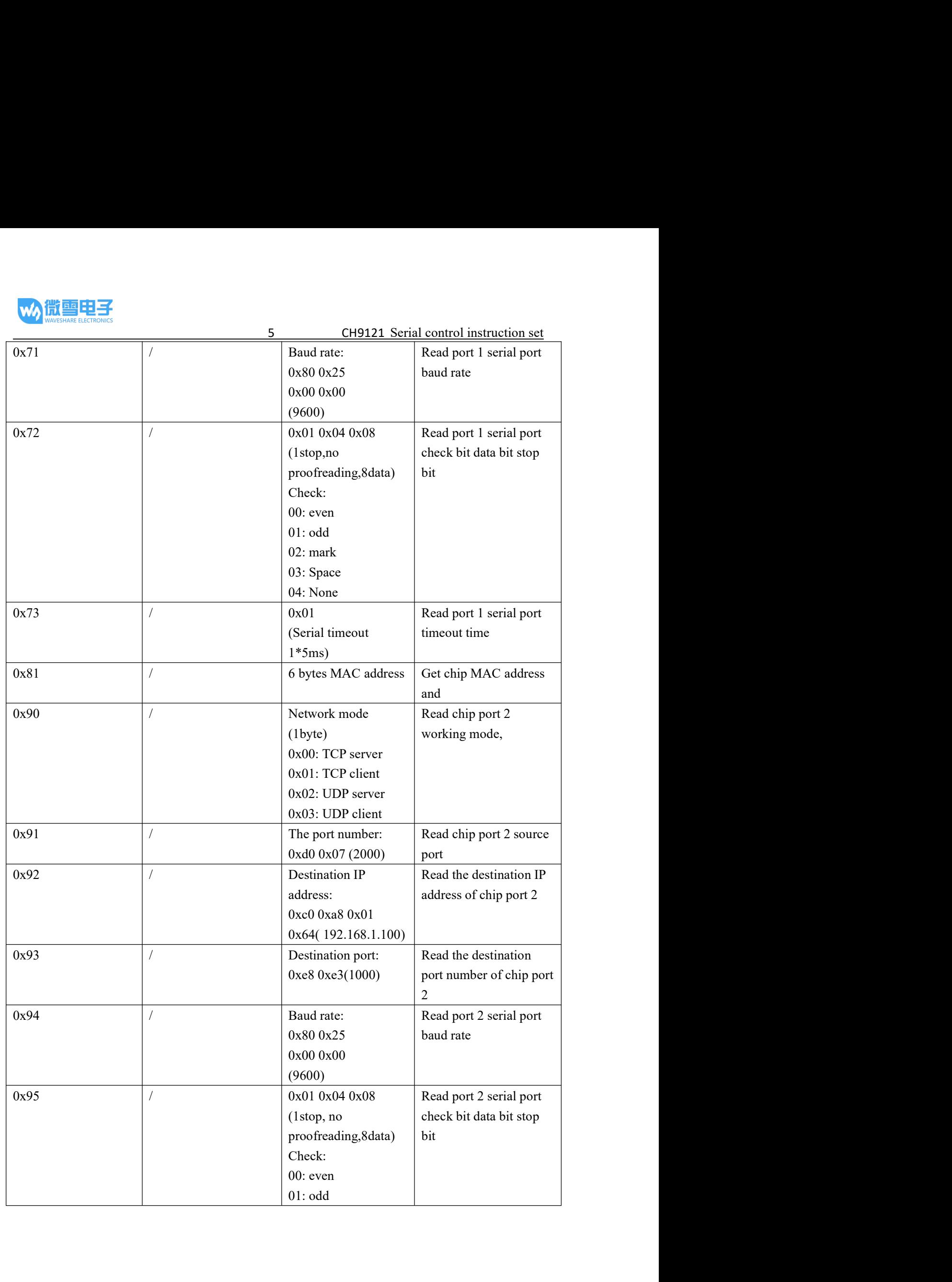

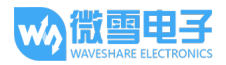

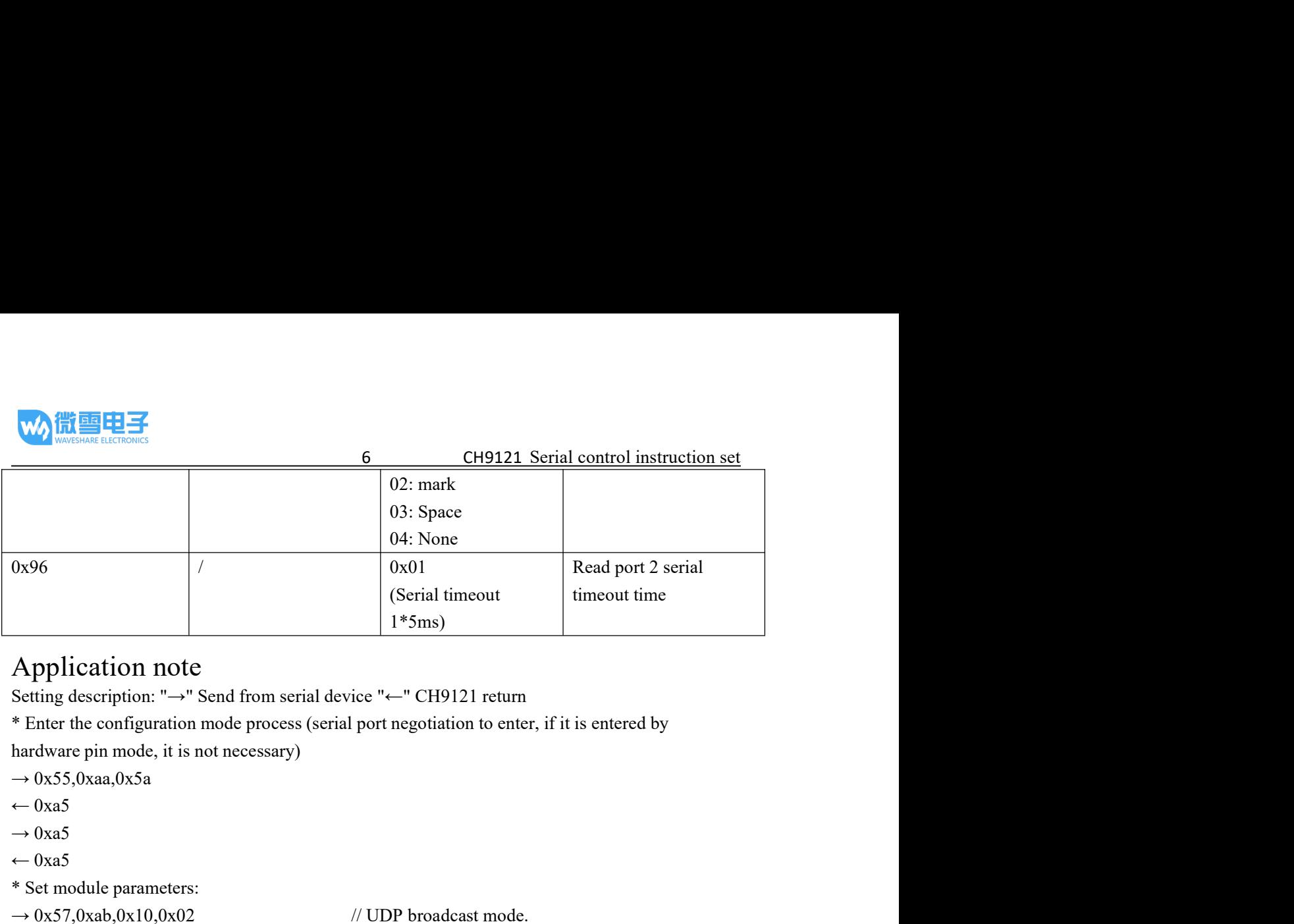

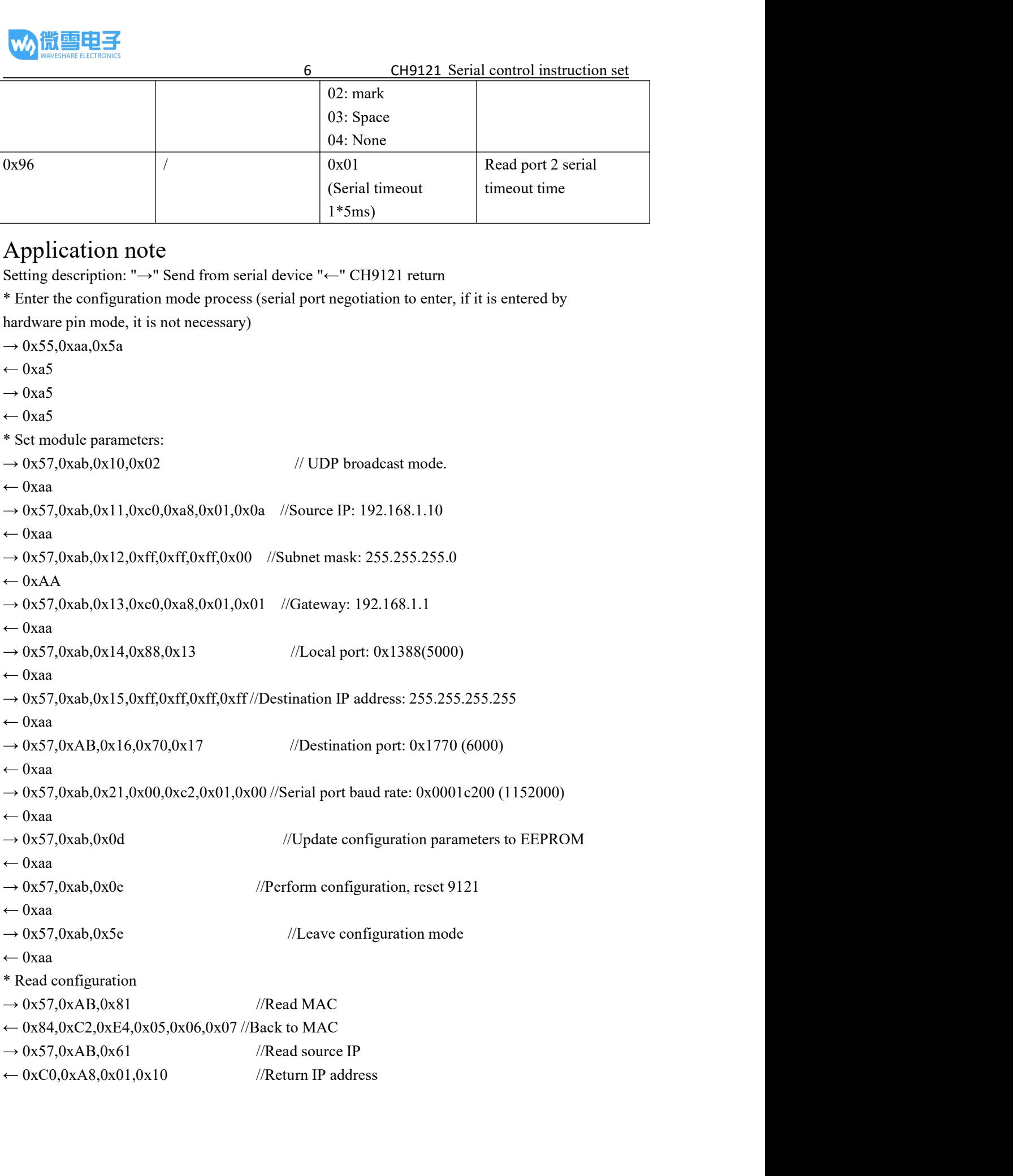